## **CRAFT: Instructions for Clinical Teachers, Cooperating Teachers, and Field Supervisors**

#### **Clinical Teachers/WTAMU Students:**

Log into CRAFT: Link in Blackboard You will have to use your WT Log in information. This is the same as how you log into Blackboard.

Fill out Information:

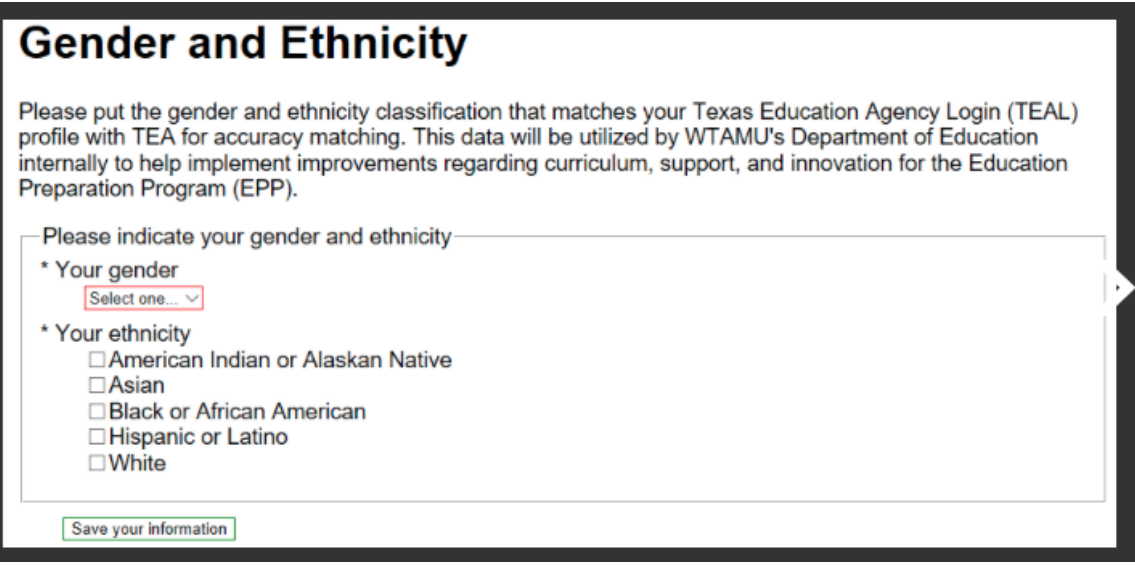

Next, you will do your weekly progress report here. Fill out week number 1-14. Everything highlighted in red must be filled in or it won't submit.

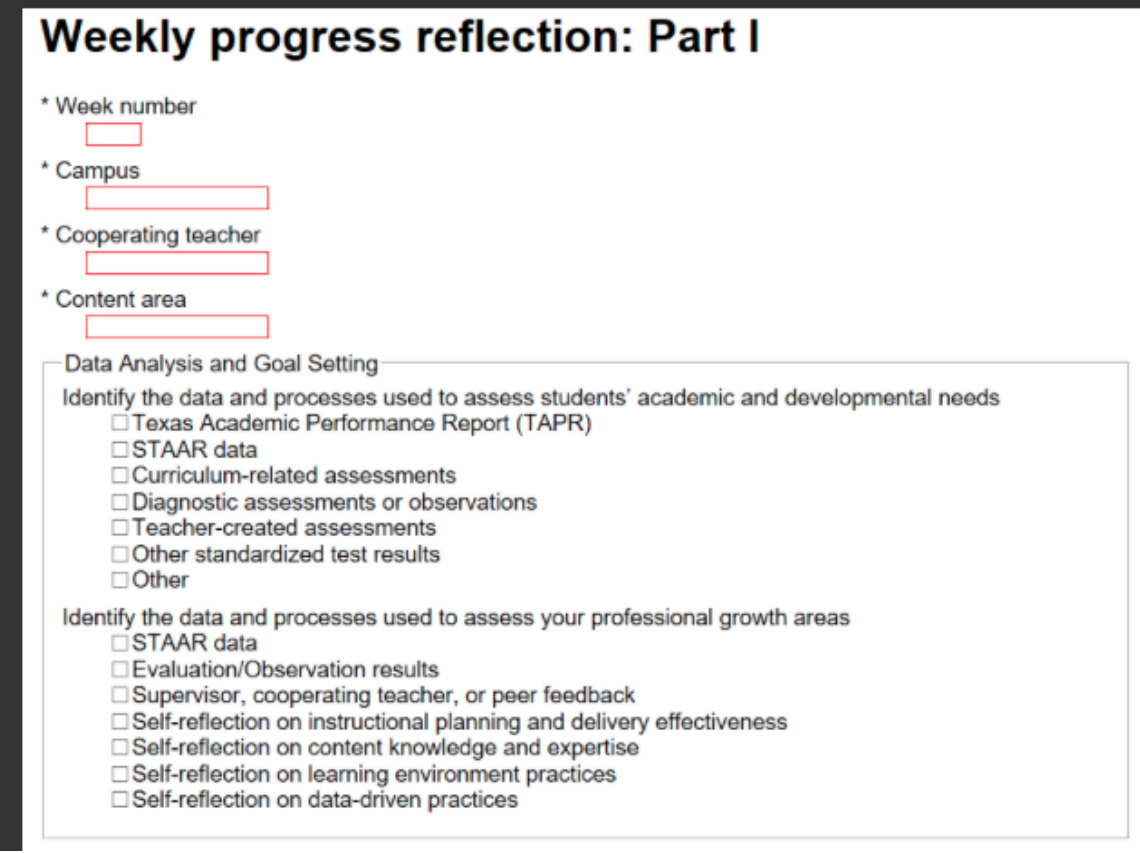

On Sunday evenings, identify the goals you plan to work on throughout the next week. The goals should come from the Domains. Then what dimensions within that domain are you focusing on specifically? Use the examples and information provided in Clinical Teaching Orientation to help write these goals. There are documents and examples provided at the end of your Clinical Teaching Handbook.

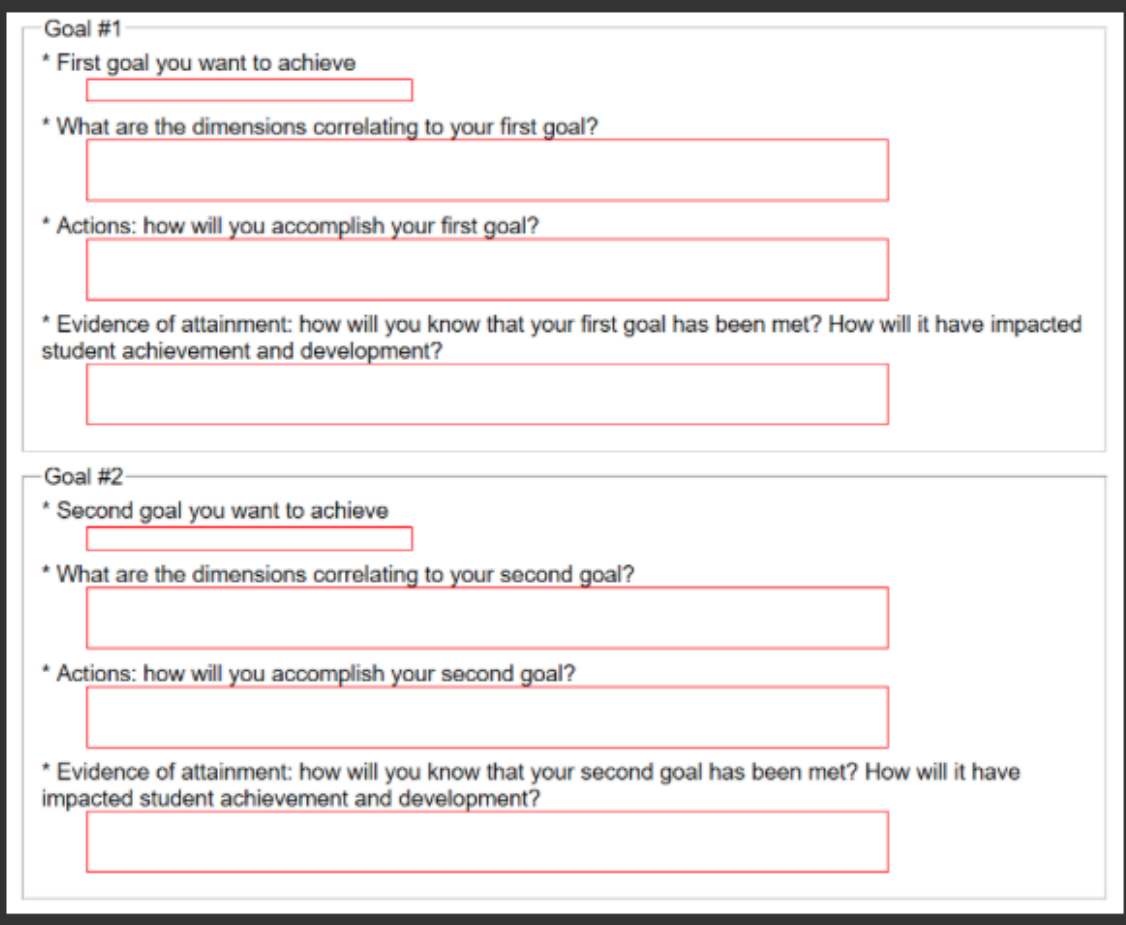

Friday after school, log back in and access the log you began on Sunday. Reflect on the goals you set and how this impacted student development. What resources did you use, how did you differentiate, what would you do differently next time? What evidence do you have? You may collaborate with your cooperating teacher for help on these. You and the cooperating teacher may work on your reports together Friday during conference periods or after school.

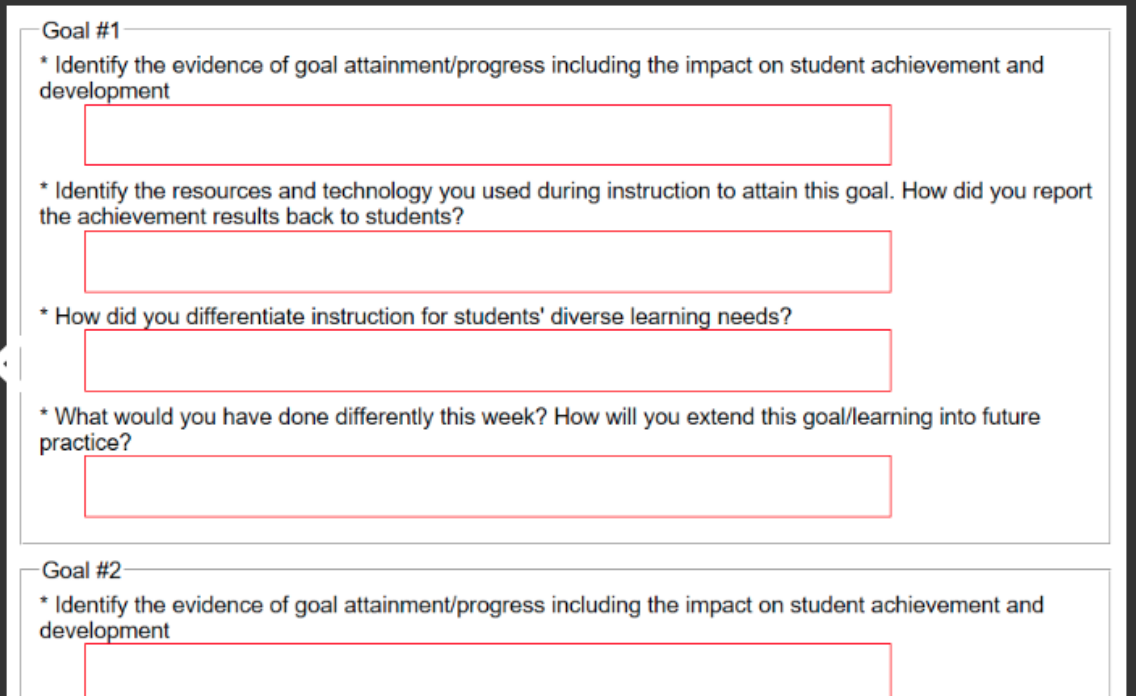

#### **Cooperating Teachers:**

Go to the following link: <https://apps.wtamu.edu/craft/external.php> You will fill out the weekly report on the clinical teacher in your classroom by going to this link every Monday morning and submitting it for the previous week.

Make sure to include the Clinical Teacher's name as it is listed for WTAMU and spelled correctly; this will link to their records.

Home

# **Cooperating Teacher Field Observation Assessment**

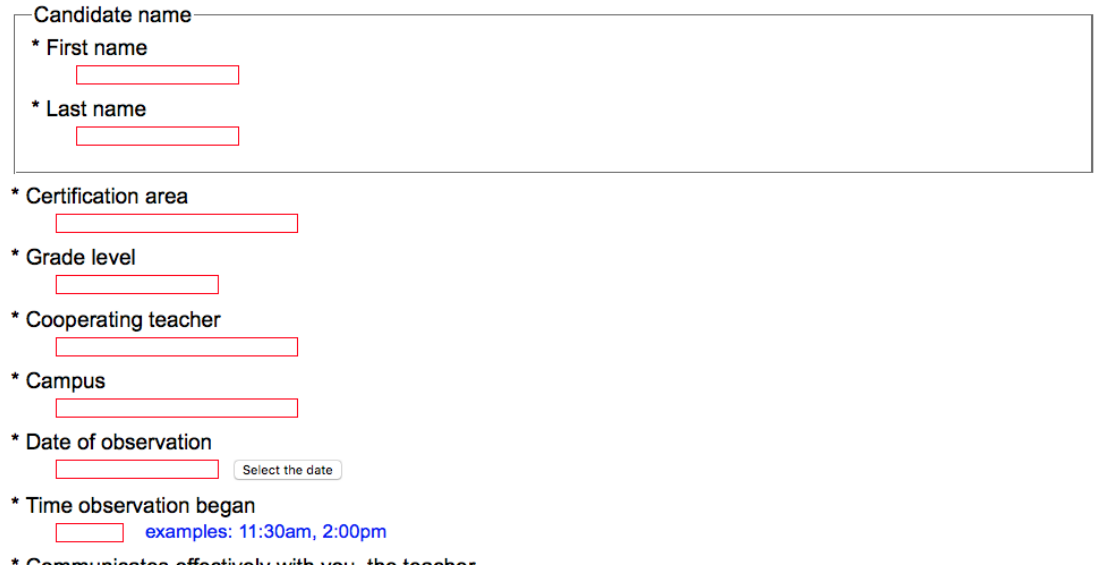

Everything in red must be filled out. Be careful with the time. You cannot have any spaces and you must include am or pm lowercase, or it will not accept it.

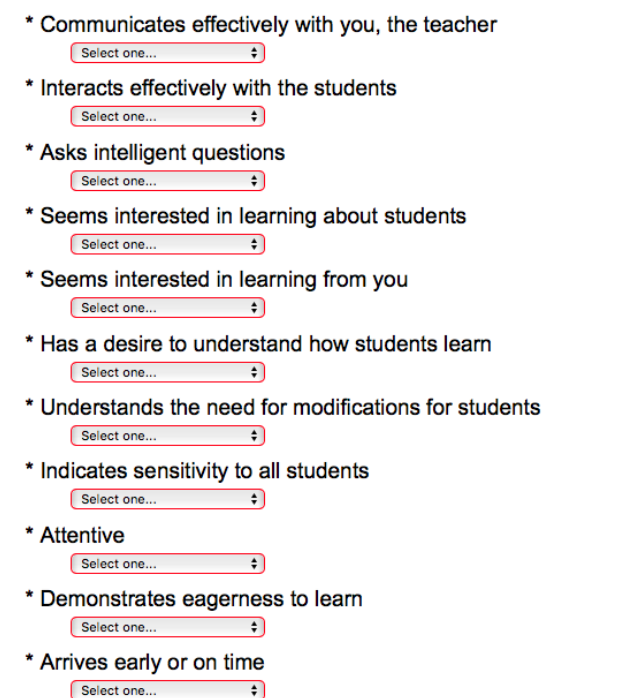

These are just drop down answers you pick from the choices. They will be very quick to answer.

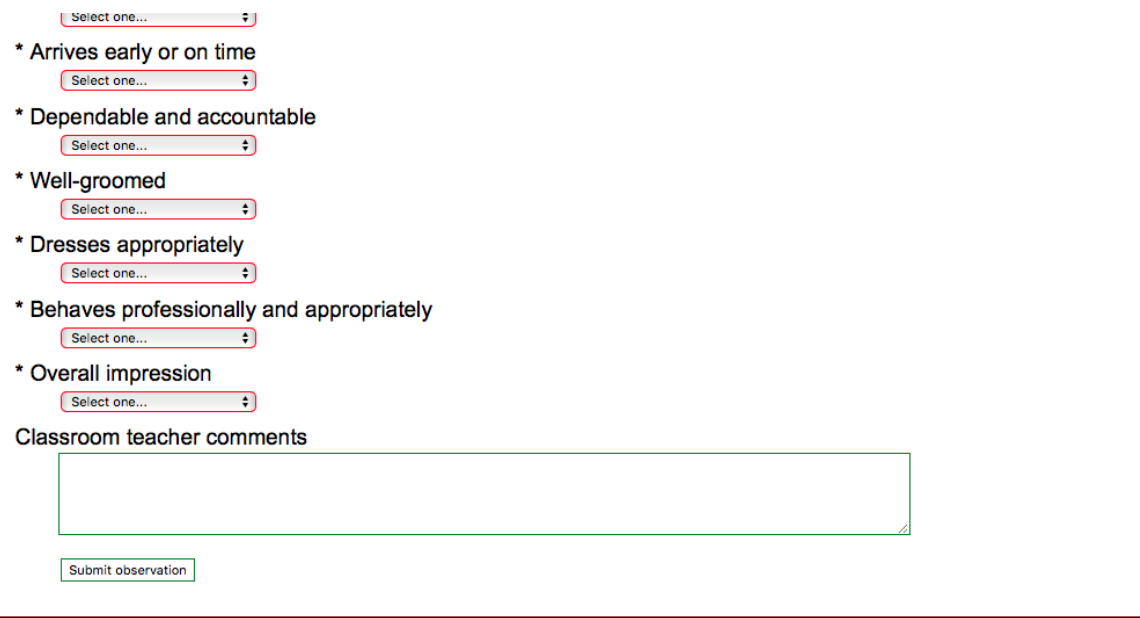

There is a place for additional comments.

Each week, you will go to the same link and fill this form out concerning the clinical teacher's performance for the week before. You may want to sit with the clinical teacher on Fridays and go over their goals with them and then fill out your own

observation. You may do this on Friday at the end of the week, or at least by Monday morning concerning the previous week's performance.

### **WTAMU Supervisors:**

<https://apps.wtamu.edu/craft/external.php>

You will fill out your observation on your forms. We can have Akhand transfer to CRAFT. This is what your form looks like in CRAFT:

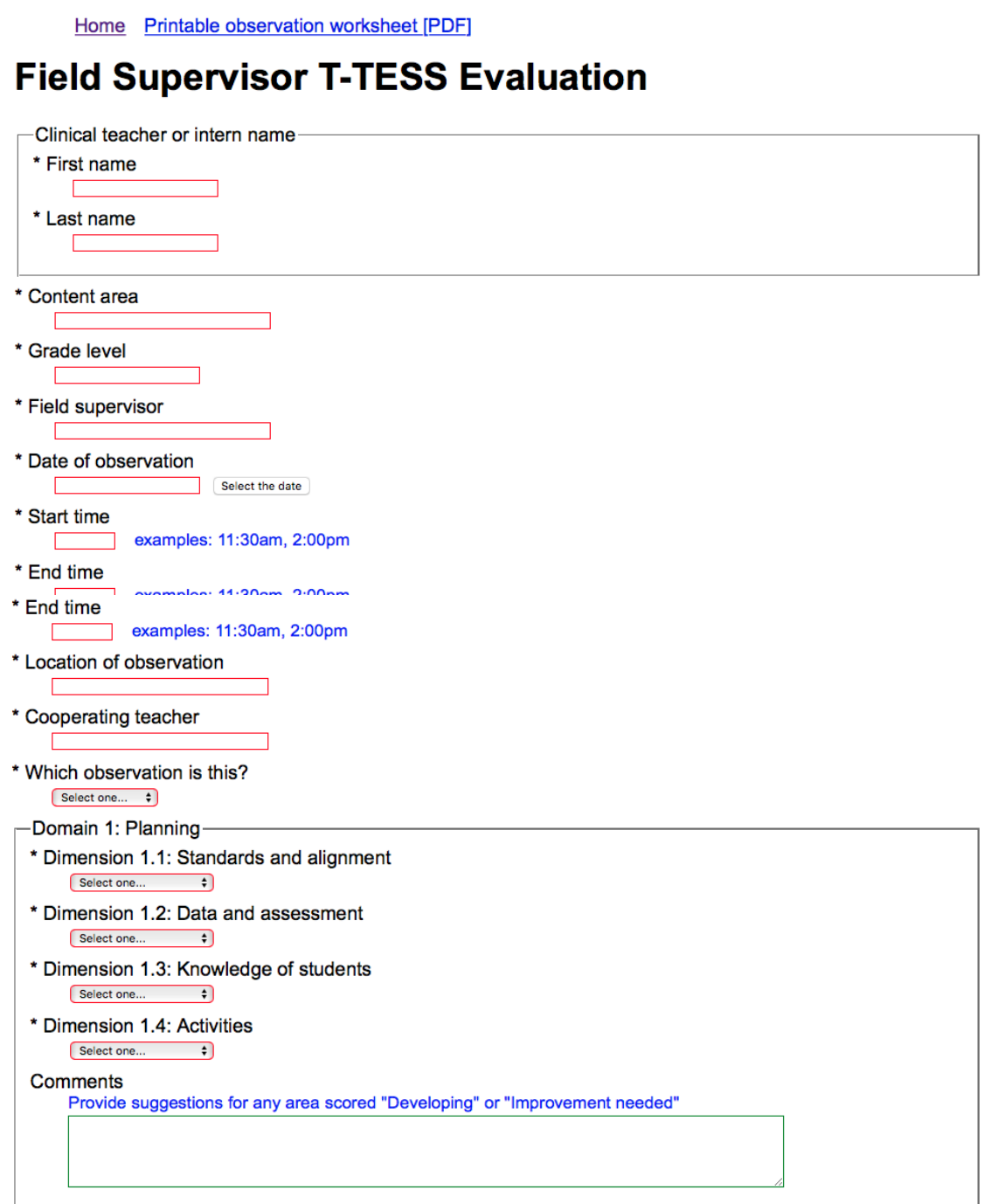